ภาพการประชุมชี้แจงวัตถุประสงค์<br>โครงการ สุขภาพดี ห่างไกลโรคไม่ติดต่อเรื้อรัง

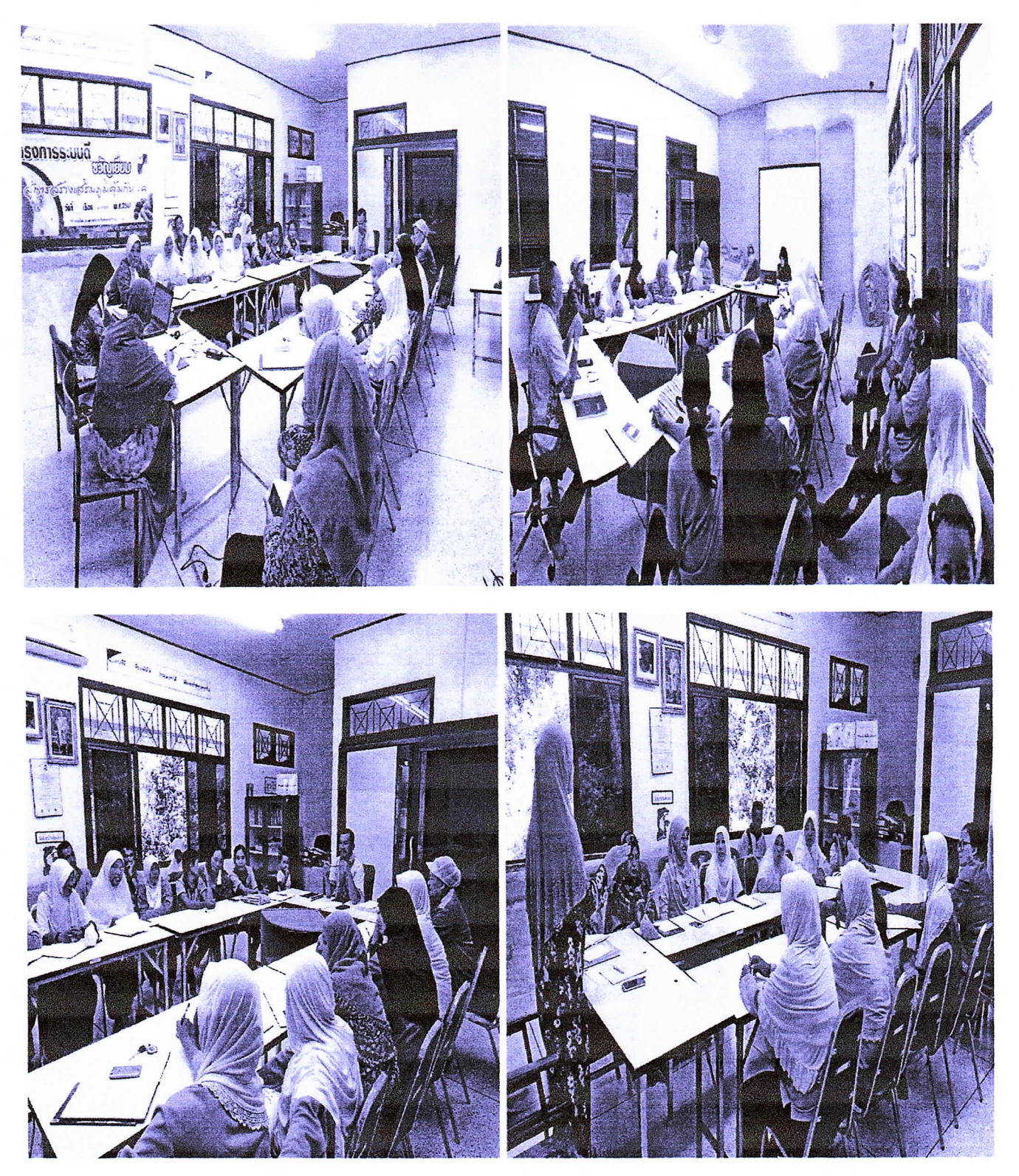

ลำเนาถูกต่อง

(นายอัมราน เบ็ญอิสริยา)